# **pixbet betano**

- 1. pixbet betano
- 2. pixbet betano :free slot 7
- 3. pixbet betano :brazino777 bonus

## **pixbet betano**

#### Resumo:

**pixbet betano : Junte-se à revolução das apostas em bolsaimoveis.eng.br! Registre-se agora e descubra oportunidades de apostas inigualáveis!**  contente:

## **pixbet betano**

A Betano é uma casa de apostas online que permite aos usuários realizar seus palpites em pixbet betano esportes e eventos em pixbet betano todo o mundo. Para começar, é necessário realizar um cadastro e realizar um depósito mínimo de R\$20.

#### **pixbet betano**

Para se inscrever na Betano, acesse o [bônus betano como funciona](/b�nus-betano-como-funciona-2024-06-27-id-13883.html) e clique em pixbet betano "Registrar-se". Preencha o formulário de inscrição com seus dados pessoais e escolha um nome de usuário e senha. Depois, você será direcionado para a página de depósito, em pixbet betano que poderá escolher um dos métodos de pagamento disponíveis e informar o valor que deseja depositar.

#### **Como Realizar Apostas na Betano**

Depois de ter um saldo em pixbet betano pixbet betano conta, você pode começar a fazer suas apostas esportivas. A Betano oferece uma variedade de tipos de apostas, incluindo simples, combinadas e sistemas. Para realizar uma aposta, basta selecionar o esporte, evento e mercado desejado, informar o valor da aposta e confirmar.

#### **Benefícios de se Apostar na Betano**

A Betano oferece diversas vantagens aos seus usuários, como:

- Bonus de boas-vindas de até R\$500;
- Cotes competitivas:
- Streaming ao vivo dos eventos;
- Apostas em pixbet betano tempo real;
- Suporte ao cliente 24/7.

#### **Conseguas para Ganhar na Betano**

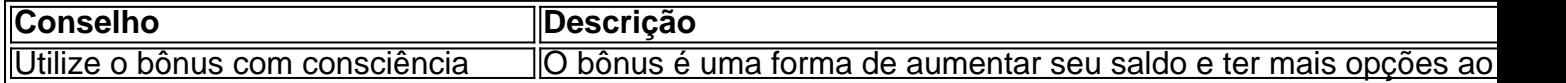

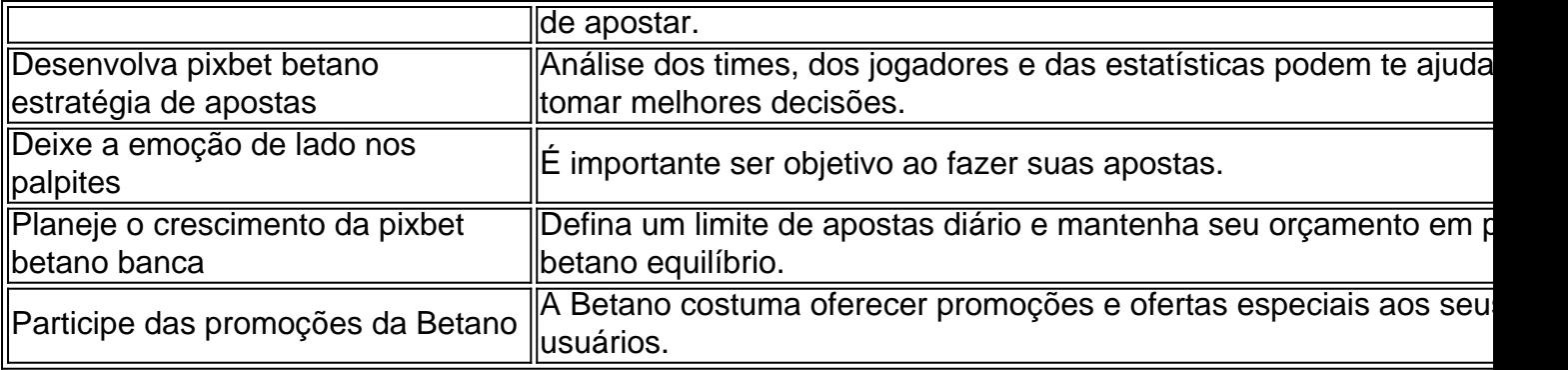

### **Conclusão**

A Betano é uma ótima opção para quem deseja realizar apostas online em pixbet betano esportes. Com uma variedade de mercados e opções de apostas, bônus de boas-vindas e um suporte ao cliente à disposição 24/7, não há dúvida de que a Betano é uma das melhores casas de apostas do Brasil.

## **Perguntas Frequentes ( FAQ)**

Qual é o depósito mínimo na Betano?

O depósito mínimo na Betano é de R\$20.

Quais são as dicas para ganhar na Betano?

algumas dicas para ganhar na Betano são usar o bônus com consciência, desenvolver pixbet betano estratégia de apostas, deixar a emoção de lado nos palpites,

#### [100 casino](https://www.dimen.com.br/100-casino-2024-06-27-id-92.html)

Se você tentar acessar a Betway usando uma VPN genérica, certamente será proibido. Para evitar ser bloqueado pela Betaway, você deve usar umaVPN criada expressamente para uso om a betway. Essas VPNs são referidas como VPN Betgate. As VPN betgate empregam uma e de abordagens para contornar as medidas de bloqueio da Betwell. Como resolver o ma de não funcionamento da VPN da between - AVPN widevpn : artigo. endereço. Se você

a em pixbet betano um local onde apostas esportivas e jogos de azar não estão disponíveis, você

ode usar a VPN para se conectar a um servidor em pixbet betano uma localização onde as apostas

apostas e esportes são permitidas. Melhores VPNs para apostas desportivas e de jogos 24 - AllAboutCookies allaboutcookies

# **pixbet betano :free slot 7**

As apostas ao vivo estão cada vez mais populares entre os apostadores desportivos, já que permitem aos jogadores estar no centro da ação e tirar o máximo proveito das melhores odds

enquanto assistem aos seus eventos favoritos ao vivo. A Betano oferece um serviço de apostas ao vivo excecional, que combina a emoção do jogo ao vivo com a oportunidade de ganhar dinheiro. Neste artigo, exploraremos as vantagens das apostas ao vivo na Betano, o seu processo e algumas dicas para apostadores iniciantes.

O que são apostas ao vivo e por que são tão populares?

As

Se você é um fã de apostas desportivas, talvez se interesse em saber como baixar o aplicativo da

Betano para pixbet betano conveniência. Neste artigo, você vai aprender como baixar e instalar o aplicativo da Betano em seu dispositivo móvel. Vamos lá!

Passo 1: Visite a página de download do aplicativo

Para começar, acesse a página de download do aplicativo da Betano no seu navegador móvel. Na página inicial do site da Betano, clique no link para download do aplicativo na parte inferior da tela.

Passo 2: Baixe e instale o aplicativo

Depois de acessar a página de download, clique no botão "Download" para começar a baixar o arquivo do aplicativo. Aguarde até que o download seja concluído e depois clique no arquivo para iniciar a instalação.

## **pixbet betano :brazino777 bonus**

A Guarda Costeira da China (CCG) tomou medidas reguladorias para responder a uma intrusão ilegal de um navio filipino pixbet betano 6 águas perto do Ren'ai Jiao Na manhã, disse o CCC num comunicado.

s 5h59, um navio de apoio filipino pixbet betano atendimento 6 às repetições publicidade anúncios severas do lado chinês aproximou-se deliberada e permanente dos chineses que navegavam normalmente nas águas adjacentes 6 ao Ren'ai para Jiao. Isso lúuloluadae perigosamente O ato leveu à uma nove colisão, pela qual é responsável por tudo do 6 lado filipino e acrescente o comunicada.

Author: bolsaimoveis.eng.br Subject: pixbet betano Keywords: pixbet betano Update: 2024/6/27 22:32:50